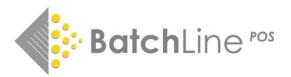

# Version 4.50 the Auto-Categorisation Update Including:

For information and guidance on previous releases, notes are available on: https://www.batch.co.uk/web/bertline-BatchLine/bertline-BatchLine-pos We also have a new dedicated YouTube Channel and short videos about how to use the new version https://www.youtube.com/channel/UCiNvzATEjSfT11uDbNOKDQQ

## 1 Auto-categorisation with Thema Codes

| 10<br>11 | Shop Category =       |                                                                                                    | Delete                                                         | MOVE                                           | Titles Can                | cel Stock      | k List     | ReCategorise    | Exit       | _         |     |  |
|----------|-----------------------|----------------------------------------------------------------------------------------------------|----------------------------------------------------------------|------------------------------------------------|---------------------------|----------------|------------|-----------------|------------|-----------|-----|--|
| 11       |                       | Openbravo Categor                                                                                                    | In Stock                                                       | On Order                                       | Stock Records             | Subjects Map   | ped to C   | Category        |            |           |     |  |
|          | COOKERY               | 01 - Books                                                                                                    | 108                                                            | 60                                             | 1497                      | WB,            |            |                 |            |           |     |  |
|          | CRIME                 | 01 - Books                                                                                                    | 208                                                            | 55                                             | 1995                      | FF,            |            |                 |            |           |     |  |
| 14       | FICTION               | 01 - Books                                                                                                    | 991                                                            | 177                                            | 8748                      | FB, FD, FG, FH | H, FJ, FP  | FQ, FR, FS, FT, | FU, FV, FW | , FX, FY, | FZ, |  |
| 15       | GARDENING             | 01 - Books                                                                                                    | 4                                                              | 6                                              | 297                       | WM,            |            |                 |            |           |     |  |
| 17       | HISTORY               | 01 - Books                                                                                                    | 203                                                            | 43                                             |                           | N, WQ,         |            |                 |            |           |     |  |
|          | LOCAL                 | 01 - Books                                                                                                    | 528                                                            | 17                                             | 493                       | No subjects m  | napped     |                 |            |           |     |  |
| 20       | NATURAL HISTORY       | 01 - Books                                                                                                    | 197                                                            | 61                                             | 1231                      | WN,            |            |                 |            |           |     |  |
| 21       | NON FICTION OTHER     | 01 - Books                                                                                                    | 451                                                            | 115                                            | 3535                      | C, DS, G, J, K | (, L, M, I | P, Q, T, U, V,  |            |           |     |  |
| 22       | CH PICTURE BOOKS      | 01 - Books                                                                                                    | 380                                                            | 147                                            | 2490                      | YBC, YBL,      |            |                 |            |           |     |  |
| 25       | SCIENCE FICTION       | 01 - Books                                                                                                    | 195                                                            | 50                                             | 1452                      | FK, FL, FM, X, |            |                 |            |           |     |  |
| 26       | SPORT, ENTERTAINME    | 01 - Books                                                                                                    | 149                                                            | 99                                             | 2039                      | AT, AV, S, WD  | , WG, W    | /Н,             |            |           |     |  |
|          | KERY                  | No Qualifier                                                                                                    |                                                                | •                                              | Clear Clear               | lear All       |            |                 |            |           |     |  |
| Maang    |                       | and Active outd                                                                                                    | oor recre                                                      |                                                |                           |                |            |                 |            |           |     |  |
|          | U: Compu<br>U: Health | ology, Engineerin<br>uting and Informa<br>, Relationships a<br>yle, Hobbies and<br><u>WB: Cooker</u><br>WC: Antique<br>WD: Hobbie | ation Tech<br>nd Person<br>Leisure<br>y / food a<br>es, vintag | hnology<br>nal devel<br>and drink<br>je and co | opment<br> <br> lectables | esses          |            |                 |            |           |     |  |
|          | 1                     | WD: Hobbie                                                                                                    | s, quizzes                                                     | s and gar                                      | nes                       |                |            |                 |            |           |     |  |

Auto-categorisation is a function that we believe will be a major improvement in ease of use for BatchLine users. It will take about 15 - 30 minutes to set up. Once set up:

- Categorise any new or existing title that is in the undefined category.
- Auto-categorisation happens when ordering, goods in or adding to an ISBN list.

- The new ability to auto-categorise provides us with a new seamless goods in process for 'No Purchase Order (No Po) goods in see later in this document.
- Provide a means of bulk updating titles that are in the undefined category or bulk moving from one category to another.
- Categories can match not just with Thema codes but also Age Qualifiers meaning it is possible to link children's fiction (YF) with more than one shop category for example Children's 0-5 and Children's 6-10, etc.

### How To:

In the graphic above, Thema code WB which equates to 'Cookery/food and drink' in the bottom of the screen is linked to the Shop Category '*Cookery*'. This is done simply by highlighting the Thema code and the Shop Category and clicking on @assign Subject to Category'. Once done any title with a Thema code of WB will be automatically linked to Shop Category 'Cookery'.

By clicking on the "+" sign next to a Thema code, distinct codes can be selected to refine even further. For example, if there is a requirement to auto match against a Wine Shop Category there is a sub code of '*Cookery/food and drink*' which is WBX which covers alcoholic and non-alcoholic drinks that further sub-divides into alcoholic and non-alcoholic beverages.

Readership codes are selected via the 'Assign Subject to Category' plus selecting a Readership Code from the drop down next to the button:

|                                                                                                    | Additional Logic for: YF: Children's / Teenage fiction and true stories                    |
|----------------------------------------------------------------------------------------------------|--------------------------------------------------------------------------------------------|
| maps to                                                                                                    | + Interest age: from c 5 years = CH 5 TO 8<br>+ Interest age: from c 12 years = CH 9 TO 12 |
| Undefined                                                                                                    |                                                                                            |
| Assign Subject to Category No Qualifier Clear All<br>SAC - Interest age: from c 3 year:<br>SAD - Interest age: from c 4 year:<br>SAC - Interest age: from c 5 years<br>SAG - Interest age: from c 6 years<br>SAG - Interest age: from c 7 years<br>SAH - Interest age: from c 9 years<br>SAK - Interest age: from c 9 years<br>SAL - Interest age: from c 10 year<br>SAL - Interest age: from c 10 year<br>SAL - Interest | learning concepts<br>uals                                                                  |

For a more in depth look at auto-categorisation and the subject of Thema codes please look at the BatchLine You Tube Channel <u>https://www.youtube.com/channel/UCiNvzATEjSfT11uDbNOKDQQ</u> where there are a number of short videos covering background and usage.

The following is a link to the Thema Code Website for in-depth information on the subject <u>https://ns.editeur.org/thema/en</u>

## 2 Changes to Goods In

Now we are able to auto-categorise it became quite clear to us that it was no longer necessary to pop up the NO PO warning commonly seen in Scanned Goods In when BatchLine is not able to match an order line. This version includes two big changes to the process.

#### No Purchase Order

|       | (Ph                                                                                                    |                                                                                                    |                                                                                                    | Cartonio                                                                                                    | r Detail:                                                                                                    | s De                                                                                                    | elete                                                                                                    |                                                                                                    |                                                                                                    |                                                                                                    |                                                                                                    |                                                                                                    |
|-------|----------------------------------------------------------------------------------------------------|----------------------------------------------------------------------------------------------------|----------------------------------------------------------------------------------------------------|----------------------------------------------------------------------------------------------------|----------------------------------------------------------------------------------------------------|----------------------------------------------------------------------------------------------------|----------------------------------------------------------------------------------------------------|----------------------------------------------------------------------------------------------------|----------------------------------------------------------------------------------------------------|----------------------------------------------------------------------------------------------------|----------------------------------------------------------------------------------------------------|----------------------------------------------------------------------------------------------------|
| AN    | Import ISBN                                                                                                    | 🐹<br>Change ISBN                                                                                                    | K<br>Assign to Customer                                                                                                    | Total Q                                                                                                    | uantity :                                                                                                    | 17 To                                                                                                    | tal RRP : 158                                                                                                    | 3.82                                                                                                    |                                                                                                    |                                                                                                    |                                                                                                    |                                                                                                    |
|       |                                                                                                    | Qty: 1                                                                                                    | Single Copy 💌                                                                                                    | Damag                                                                                                    | ed? 🕅                                                                                                    |                                                                                                    |                                                                                                    |                                                                                                    |                                                                                                    |                                                                                                    |                                                                                                    |                                                                                                    |
| BN13⊏ | Title≔                                                                                                    |                                                                                                    | Author⊨                                                                                                    | RRP≔                                                                                                    | Rpt≔                                                                                                    | Rpt Date≔                                                                                                    | Category⊨                                                                                                    | Qty                                                                                                    | P0 =                                                                                                    | Line Ref≔                                                                                                    | CC                                                                                                    | ust Forename;                                                                                                    |
|       |                                                                                                    |                                                                                                    | Joyce, Helen                                                                                                    |                                                                                                    |                                                                                                    | 29/07/2021                                                                                                    | NON FICTION OT                                                                                                    | 1                                                                                                    | ORDER77615                                                                                                    | ST210710                                                                                                    | н                                                                                                    |                                                                                                    |
|       |                                                                                                    | isaurs - 3D Stegosau                                                                                                    |                                                                                                    |                                                                                                    |                                                                                                    |                                                                                                    |                                                                                                    |                                                                                                    |                                                                                                    |                                                                                                    | н                                                                                                    |                                                                                                    |
|       |                                                                                                    |                                                                                                    |                                                                                                    |                                                                                                    |                                                                                                    |                                                                                                    |                                                                                                    |                                                                                                    |                                                                                                    |                                                                                                    | P                                                                                                    |                                                                                                    |
|       |                                                                                                    |                                                                                                    |                                                                                                    |                                                                                                    |                                                                                                    |                                                                                                    |                                                                                                    |                                                                                                    |                                                                                                    |                                                                                                    | P                                                                                                    |                                                                                                    |
|       |                                                                                                    |                                                                                                    |                                                                                                    |                                                                                                    |                                                                                                    |                                                                                                    |                                                                                                    |                                                                                                    |                                                                                                    |                                                                                                    | P                                                                                                    |                                                                                                    |
|       |                                                                                                    | r's History of The Bri                                                                                                    |                                                                                                    |                                                                                                    |                                                                                                    |                                                                                                    |                                                                                                    |                                                                                                    |                                                                                                    |                                                                                                    |                                                                                                    |                                                                                                    |
|       |                                                                                                    |                                                                                                    |                                                                                                    |                                                                                                    |                                                                                                    |                                                                                                    |                                                                                                    | · ·                                                                                                    |                                                                                                    |                                                                                                    |                                                                                                    |                                                                                                    |
|       |                                                                                                    |                                                                                                    |                                                                                                    |                                                                                                    |                                                                                                    |                                                                                                    |                                                                                                    |                                                                                                    |                                                                                                    |                                                                                                    |                                                                                                    |                                                                                                    |
|       |                                                                                                    | Holiday                                                                                                    |                                                                                                    |                                                                                                    |                                                                                                    |                                                                                                    |                                                                                                    |                                                                                                    |                                                                                                    |                                                                                                    |                                                                                                    |                                                                                                    |
|       |                                                                                                    |                                                                                                    |                                                                                                    |                                                                                                    |                                                                                                    |                                                                                                    |                                                                                                    |                                                                                                    |                                                                                                    |                                                                                                    |                                                                                                    |                                                                                                    |
|       |                                                                                                    |                                                                                                    |                                                                                                    |                                                                                                    |                                                                                                    |                                                                                                    |                                                                                                    |                                                                                                    |                                                                                                    |                                                                                                    |                                                                                                    |                                                                                                    |
|       |                                                                                                    | e                                                                                                    |                                                                                                    |                                                                                                    |                                                                                                    |                                                                                                    |                                                                                                    |                                                                                                    |                                                                                                    |                                                                                                    |                                                                                                    |                                                                                                    |
|       |                                                                                                    | ~                                                                                                    |                                                                                                    |                                                                                                    |                                                                                                    |                                                                                                    |                                                                                                    |                                                                                                    |                                                                                                    |                                                                                                    |                                                                                                    |                                                                                                    |
|       |                                                                                                    |                                                                                                    | _                                                                                                    |                                                                                                    |                                                                                                    |                                                                                                    |                                                                                                    |                                                                                                    |                                                                                                    |                                                                                                    |                                                                                                    |                                                                                                    |
|       |                                                                                                    |                                                                                                    | _                                                                                                    |                                                                                                    |                                                                                                    |                                                                                                    |                                                                                                    |                                                                                                    |                                                                                                    |                                                                                                    |                                                                                                    |                                                                                                    |
|       |                                                                                                    |                                                                                                    |                                                                                                    |                                                                                                    |                                                                                                    |                                                                                                    |                                                                                                    |                                                                                                    |                                                                                                    |                                                                                                    |                                                                                                    |                                                                                                    |
|       | 1540495<br>3609511<br>3161220<br>5498335<br>5499783<br>3161176<br>3352067<br>3750302<br>3165754<br>1273713<br>2650736<br>3900011<br>129289<br>129517<br>129272<br>129500 | 816120 Signs of Life   1 The Great Imper The Great Imper   949978 Why the Great   816177 A Checemorge   816177 A Checemorge   816178 A Checemorge   816179 A Checemorge   816170 A Checemorge   816170 A Checemorge   816170 A Checemorge   816170 A Checemorge   816170 A Mondard   816170 May Bray   816170 Diro Kray   81628 Diro Kray   8170901 Tes Pary Pava   112929 Diro Kray   912941 May Bray   112950 The Brack Paup | BN13::: Tale:::   1540495 Trans   1540495 Trans   8019511 The Age of Dinotoxis - 3D Steporau   915120 Signs of Life   448935 The Great Impenial Hangover   5489781 Why the Greman: Do It Better   915120 Shadow State   90000 Nomediand   9155754 Monder Takes a Holday   920717 Naglies   900011 Tes Party Parade   1129902 Olever Cakes   1129972 Delver Cakes   1129900 The Seach Pappy | BN13::: Tate:: Author::   1540495 Trans Joyce, Helen   1540495 Trans Joyce, Helen   1540495 Trans Joyce, Helen   1540495 Trans Joyce, Helen   1540495 The Great Imperial Hangover Pati, Sania   5498335 The Great Imperial Hangover Pati, Sania   5498335 The Great Imperial Hangover Pati, Sania   5498335 Notes, John Status   3151176 A Cheesemonger's History of The Brit Palmer, Ned   3352067 Shadow State Harding, Luke   9750302 Nomadiand Jessica, Bruder   1155756 Muder Takes a Holday Gastor, C. endye   960735 Diro Englists Noten, Jett   9900011 Tee Party Parade Sharratt, Nick   1129257 Moder Squasker Jones, Peo   1129257 Captain Whisters Storeg, Jeterny | BN13: Tate: Author: RPP:   1540495 Trans Joyce, Helen 16,99   9509511 The Age of Dinoseure - 3D Stegosaue Boneguro, Valenti 14,98   95112 Signs of Life Fabes, Stephen 10,99   9499783 Why the Germans Do R Better Auropine, John 9,99   9151176 A Cheesemonger's History of The Bits Palmer, Ned 9,39   9151776 Noneodiand Jessica, Bruder 8,99   91505754 Monder Takes a Holday Gayton, Cacly 8,99   9150176 Noneodiand Jessica, Bruder 8,99   9150176 Morder Takes a Holday Gayton, Cacly 8,99   910001 Tise Farty Parade Shamati, Nick 6,99   9100011 Takes and Holday Gayton, Leoly 6,99   9129902 Dirok Knights Ores, Pip 6,99   9129917 Madm Squeaker Jones, Stop, Leony 6,99   9129910 The Beach Pappy Webb, Holly 6,99   9129910 The Beach Pappy </td <td>BN13: Tate: Author: RPP: Rpt:   1540495 Trans Joyce, Helen 16.99   9801911 The Age of Dinosaurs - 3D Stegosaur, Bonaguo, Valent 14.98   9811920 Signs of Life Eaber, Stephen 16.99   9811920 Signs of Life Eaber, Stephen 16.99   9849395 The Great Imperial Hangover Puri, Sami 9.99   9849393 The Great Imperial Hangover Puri, Sami 9.99   9849393 The Great Imperial Hangover Puri, Sami 9.99   9819170 &amp; Checesmonger's History of The Brit Palmer, Ned 9.99   9910010 Nomadiand Jesics, Ruder 9.99   995030 Nomadiand Jesics, Ruder 8.99   995030 Nomadiand Jesics, Ruder 8.99   9950304 Dino Knights Noton, Jeff 8.99   9950305 Dino Knights Noton, Jeff 6.99   9910304 Rea Party Parade Sharart, Nick 6.99   9900305 Dino Knights</td> <td>BN13: Tabe: Author: RRP := Rpt: Rpt Date:   1540495 Trans Joyce, Helen 16.99 23/07/2021   9609511 The Age of Diroctours - 3D Stepstaul Bonaguro, Valent 14.38 2   9811321 The Age of Diroctours - 3D Stepstaul Bonaguro, Valent 14.38 2   981121 Signs of Life Faber, Stephen 10.99 VH 2   984935 The Earl Impenial Hangover Pail, Sama 9.39 2 2   984928 Why the Germans Do It Better Kampines, John 9.99 2 2   980001 Nomadiand Jessica, Broder 8.99 2 2   990002 Nomadiand Jessica, Broder 8.99 2 2   990001 Takes a Holday Baylerd, Ecoley 8.99 2 2   990001 Nomadiand Jessica, Broder 8.99 2 2   990001 Takes a Holday Baylerd, Ecoley 8.99 2   9900011 Tak Party</td> <td>BN13: Title: Author: RRF: Rpt: Rpt: Category:   1540495 Trans Joyce, Helen 16.99 29/07/2021 NON FICTION OTI   1540495 Trans Joyce, Helen 16.99 29/07/2021 NON FICTION OTI   1540495 Trans Joyce, Helen 14.99 CH REFERENCE   215120 Signs of Life Fabes, Stephen 10.99 WH Travel2   2489235 The Great Imperial Hangover Puil, Semit 9.99 WIN NN FICTION OTI   249783 Why the Germans Do It Better Kampiner, John 9.99 NON FICTION OTI   249783 Why the Germans Do It Better Kampiner, John 9.99 NON FICTION OTI   249793 State Harding, Luke 9.99 NON FICTION OTI   270002 Nomadand Jessea, Bruker 8.99 NON FICTION OTI   273713 Marker Harding, Luke 9.99 CHME   273714 Marker Harding, Andrew, 8.99 CH NON FICTION OTI   2050075 Munet Ta</td> <td>BN13: Title: Author: RRP: Rpt: Rpt: Category: Oty   1540495 Trans Joyce, Helen 16.99 29/07/2021 NON FICTION OTI 1   3609511 The Age of Diroceans 3D Stegosaur, Bongyon, Valent 14.89 CH EFERENCE 1   316120 Signs of Like Fabes, Stephen 10.99 WH Travel2 1   3499305 The Great Imperial Hangover Puis, Semit 9.99 WH HISTORY 1   3499305 The Great Imperial Hangover Puis, Semit 9.99 NON FICTION OTI 1   3499735 Why the Germans Do It Better Kampinet, John 9.99 NON FICTION OTI 1   352067 Shadow State Harding, Luke 9.99 NON FICTION OTI 1   3950074 Muset Takes a Holday Gaytord, Decky 8.99 NON FICTION OTI 1   3155754 Mudet Takes a Holday Gaytord, Decky 8.99 NON FICTION OTI 1   39500765 Muset Takes a Holday Gaytord, Decky&lt;</td> <td>BN13: Title: Author: RPP: Rpt: Rpt: Rpt: Rpt: Rpt: Rpt: Rpt: Category: Dty P0:=   1540495 Trans Joyce, Helen 16.99 29/07/2021 NON FICTION OTI 1 0RDER77619   8009911 The Age of Dimosaurs - 3D Stegosaur, Bonaguro, Valent 14.99 C CH REFERENCE 1 85210-2142   849305 The Greet Imperial Hangover Pui, Sami 9.99 WH Tawel2 1 85210-2142   849305 The Greet Imperial Hangover Pui, Sami 9.99 WH HISTORY 1 85210-12142   849305 The Greet Imperial Hangover Pui, Sami 9.99 NON FICTION OTI 1 85210-12142   915017 &amp; Checesemorger's History of The Brit Pamer, Nede 9.99 NON FICTION OTI 1 85210-12142   9150120 Nomadiand Berging, Luke 9.99 NON FICTION OTI 1 85210-12142   9150121 Magnies O'Hagan, Andrew, B.99 WH FICT</td> <td>BN13: Table: Author: RPP: Rpt: Rpt Date: Category: QV PO:: Line Ref::   1540495 Trans Joyce, Helen 16.99 29/07/201 NON FICTION OTI 1 0RDER7761 ST210710   3609911 The Age of Dimosaurs - 3D Stegosaur Bonsguo, Valent 14.98 CH REFERENCE 1 RS210-1242 AutoNoPo   316120 Signs of Life Eaber, Stephen 10.99 W1 Taves12 1 RS210-1242 AutoNoPo   349937 The Great Imperial Hangover Pui, Sami 9.99 VI Insvel2 1 RS210-1242 AutoNoPo   349938 Why the Gemans Do It Better Kamphrei, John 9.99 COXFEY 1 RS210-1242 AutoNoPo   3450067 Shadow State Harding, Luke 9.99 COXFEY 1 RS210-1242 AutoNoPo   3505075 Muder Takes a Holday Saydod, Cecky 8.99 NON FICTION OTI 1 RS210-1242 AutoNoPo   273713 Maythes D</td> <td>BN13: Title: Author: RRP: Rpt: Rpt: Categoy: Qu PO:: Line Ref:: C C   1540495 Trans Joyce, Helen 16.99 29/07/2021 NON FICTION OTI 1 ORDER7761! ST210-12142 Author: H   1540495 Trans Joyce, Helen 16.99 29/07/2021 NON FICTION OTI 1 ORDER7761! ST210-12142 AutoNoPo H   315120 Signe of Line Faber, Stephen 10.99 VH HISTORY II B5210-12142 AutoNoPo P   3499235 The Great Inperial Hangover Puis, Samit 9.99 VH HISTORY II B5210-12142 AutoNoPo P   3499235 The Great Inperial Hangover Puis, Samit 9.99 VH HISTORY II B5210-12142 AutoNoPo P   3499735 Mrbe Great Inperial Hangover Paine, Ned 9.99 NON FICTION OTI II B5210-12142 AutoNoPo P   3352067 Shadow Stat</td> | BN13: Tate: Author: RPP: Rpt:   1540495 Trans Joyce, Helen 16.99   9801911 The Age of Dinosaurs - 3D Stegosaur, Bonaguo, Valent 14.98   9811920 Signs of Life Eaber, Stephen 16.99   9811920 Signs of Life Eaber, Stephen 16.99   9849395 The Great Imperial Hangover Puri, Sami 9.99   9849393 The Great Imperial Hangover Puri, Sami 9.99   9849393 The Great Imperial Hangover Puri, Sami 9.99   9819170 & Checesmonger's History of The Brit Palmer, Ned 9.99   9910010 Nomadiand Jesics, Ruder 9.99   995030 Nomadiand Jesics, Ruder 8.99   995030 Nomadiand Jesics, Ruder 8.99   9950304 Dino Knights Noton, Jeff 8.99   9950305 Dino Knights Noton, Jeff 6.99   9910304 Rea Party Parade Sharart, Nick 6.99   9900305 Dino Knights | BN13: Tabe: Author: RRP := Rpt: Rpt Date:   1540495 Trans Joyce, Helen 16.99 23/07/2021   9609511 The Age of Diroctours - 3D Stepstaul Bonaguro, Valent 14.38 2   9811321 The Age of Diroctours - 3D Stepstaul Bonaguro, Valent 14.38 2   981121 Signs of Life Faber, Stephen 10.99 VH 2   984935 The Earl Impenial Hangover Pail, Sama 9.39 2 2   984928 Why the Germans Do It Better Kampines, John 9.99 2 2   980001 Nomadiand Jessica, Broder 8.99 2 2   990002 Nomadiand Jessica, Broder 8.99 2 2   990001 Takes a Holday Baylerd, Ecoley 8.99 2 2   990001 Nomadiand Jessica, Broder 8.99 2 2   990001 Takes a Holday Baylerd, Ecoley 8.99 2   9900011 Tak Party | BN13: Title: Author: RRF: Rpt: Rpt: Category:   1540495 Trans Joyce, Helen 16.99 29/07/2021 NON FICTION OTI   1540495 Trans Joyce, Helen 16.99 29/07/2021 NON FICTION OTI   1540495 Trans Joyce, Helen 14.99 CH REFERENCE   215120 Signs of Life Fabes, Stephen 10.99 WH Travel2   2489235 The Great Imperial Hangover Puil, Semit 9.99 WIN NN FICTION OTI   249783 Why the Germans Do It Better Kampiner, John 9.99 NON FICTION OTI   249783 Why the Germans Do It Better Kampiner, John 9.99 NON FICTION OTI   249793 State Harding, Luke 9.99 NON FICTION OTI   270002 Nomadand Jessea, Bruker 8.99 NON FICTION OTI   273713 Marker Harding, Luke 9.99 CHME   273714 Marker Harding, Andrew, 8.99 CH NON FICTION OTI   2050075 Munet Ta | BN13: Title: Author: RRP: Rpt: Rpt: Category: Oty   1540495 Trans Joyce, Helen 16.99 29/07/2021 NON FICTION OTI 1   3609511 The Age of Diroceans 3D Stegosaur, Bongyon, Valent 14.89 CH EFERENCE 1   316120 Signs of Like Fabes, Stephen 10.99 WH Travel2 1   3499305 The Great Imperial Hangover Puis, Semit 9.99 WH HISTORY 1   3499305 The Great Imperial Hangover Puis, Semit 9.99 NON FICTION OTI 1   3499735 Why the Germans Do It Better Kampinet, John 9.99 NON FICTION OTI 1   352067 Shadow State Harding, Luke 9.99 NON FICTION OTI 1   3950074 Muset Takes a Holday Gaytord, Decky 8.99 NON FICTION OTI 1   3155754 Mudet Takes a Holday Gaytord, Decky 8.99 NON FICTION OTI 1   39500765 Muset Takes a Holday Gaytord, Decky< | BN13: Title: Author: RPP: Rpt: Rpt: Rpt: Rpt: Rpt: Rpt: Rpt: Category: Dty P0:=   1540495 Trans Joyce, Helen 16.99 29/07/2021 NON FICTION OTI 1 0RDER77619   8009911 The Age of Dimosaurs - 3D Stegosaur, Bonaguro, Valent 14.99 C CH REFERENCE 1 85210-2142   849305 The Greet Imperial Hangover Pui, Sami 9.99 WH Tawel2 1 85210-2142   849305 The Greet Imperial Hangover Pui, Sami 9.99 WH HISTORY 1 85210-12142   849305 The Greet Imperial Hangover Pui, Sami 9.99 NON FICTION OTI 1 85210-12142   915017 & Checesemorger's History of The Brit Pamer, Nede 9.99 NON FICTION OTI 1 85210-12142   9150120 Nomadiand Berging, Luke 9.99 NON FICTION OTI 1 85210-12142   9150121 Magnies O'Hagan, Andrew, B.99 WH FICT | BN13: Table: Author: RPP: Rpt: Rpt Date: Category: QV PO:: Line Ref::   1540495 Trans Joyce, Helen 16.99 29/07/201 NON FICTION OTI 1 0RDER7761 ST210710   3609911 The Age of Dimosaurs - 3D Stegosaur Bonsguo, Valent 14.98 CH REFERENCE 1 RS210-1242 AutoNoPo   316120 Signs of Life Eaber, Stephen 10.99 W1 Taves12 1 RS210-1242 AutoNoPo   349937 The Great Imperial Hangover Pui, Sami 9.99 VI Insvel2 1 RS210-1242 AutoNoPo   349938 Why the Gemans Do It Better Kamphrei, John 9.99 COXFEY 1 RS210-1242 AutoNoPo   3450067 Shadow State Harding, Luke 9.99 COXFEY 1 RS210-1242 AutoNoPo   3505075 Muder Takes a Holday Saydod, Cecky 8.99 NON FICTION OTI 1 RS210-1242 AutoNoPo   273713 Maythes D | BN13: Title: Author: RRP: Rpt: Rpt: Categoy: Qu PO:: Line Ref:: C C   1540495 Trans Joyce, Helen 16.99 29/07/2021 NON FICTION OTI 1 ORDER7761! ST210-12142 Author: H   1540495 Trans Joyce, Helen 16.99 29/07/2021 NON FICTION OTI 1 ORDER7761! ST210-12142 AutoNoPo H   315120 Signe of Line Faber, Stephen 10.99 VH HISTORY II B5210-12142 AutoNoPo P   3499235 The Great Inperial Hangover Puis, Samit 9.99 VH HISTORY II B5210-12142 AutoNoPo P   3499235 The Great Inperial Hangover Puis, Samit 9.99 VH HISTORY II B5210-12142 AutoNoPo P   3499735 Mrbe Great Inperial Hangover Paine, Ned 9.99 NON FICTION OTI II B5210-12142 AutoNoPo P   3352067 Shadow Stat |

When scanning or importing into Scanned Goods In, whenever a title scanned is not outstanding against a Purchase Order in the past BatchLine would have popped up a No PO warning, resulting in the user having to open a window, select a category and then update to record the title. Now we do it differently. The category is automatically updated but instead of the No PO box previously shown we add 'AutoNoPo' to the line. As can be seen above, the two lines have been found and the remainder are 'AutoNoPo'. Those lines are highlighted in red to flag the 'No PO' status of the lines to draw attention to that status in case this is a genuine mistake.

The significance of this is that now we can deal with orders such as 'Subs' and 'Rep Orders' that have traditionally been placed outside of the system and have always caused extra work. These can be brought into stock very easily.

If there is an invoice for the order, this can also be processed using the 'Import Lines' option which will pull in an electronic invoice and process it either as a found invoice or as 'No PO' invoice.

Everything about processing the invoice once scanned or imported is the same as before.

#### Mismatches

We expect that importing invoice lines will become the preferred and more accurate method of dealing with an electronic invoice, since this method will not mismatch as so often happens when processing an invoice with changed line references such as is seen with a Gardners Dues release.

## **3 Reprinting Slips**

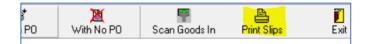

Another important change to Goods In is the way that Customer Slips are dealt with. In the past the process of printing slips has always ended in 'Do you wish to delete the printed slips'. For both our customers and from a support perspective this has been a problem.

**This version no longer prompts you to delete slips.** Instead, if for any reason the slips fail to print there is a new button in Goods In called 'Reprint Slips'. This permits slips to be reprinted for any date including today's date.

## 4 Gardners Promotions, Rights Restricted and ISBN Changes

This version of BatchLine is now able to display:

#### **Gardners** Promotions Stock Record Search Biblio Customer Urder Stock Urder Heserve Lash Sale Heturn Invoice Sale Record 1 of 1 Total Records: 1 ource : BDS with Gard Data 18/07/2021 00:00:00 ustom Detail Rpt Pub Date≔ SQOH Gard Promo End≔ DISC% P≔ SQAD SQOD RR≔ Phys C BDS RRP≔ Stk RRP Gard RRP Pub Name≔ EAN/ISBN13⊏ Title⊊ Author⊨ 781406379211 Where Football Saves the World Bellos, Alex 6.99 Walker Books Ltd 03/05/2018 46 14/ 6.99 6.99

There is a new field in Title Search called Promo End which gives the end date for a promotion, and the DISC% field displays the promotional discount.

Print

Lite

#### Gardners Rights Restricted

| <u>Custom</u>   <u>D</u> etail |                                      |                 |    |          |         |          |                  |     |            |      |      |            |       |      |     |      |     |          |
|--------------------------------|--------------------------------------|-----------------|----|----------|---------|----------|------------------|-----|------------|------|------|------------|-------|------|-----|------|-----|----------|
| EAN/ISBN13⊏ T                  | [itle ∡                              | Author⊨         | C١ | BDS RRP⊨ | Stk RRP | Gard RRP | Pub Name⊨        | Rpt | Pub Date≔  | SQOH | Gard | Promo End≔ | DISC% | P⊨ S | QAD | SQOO | RR≔ | Physical |
| ▶ 9780834217270 M              | fanaged Behavioral Health Care Handb | Ross, E. Clarke | 0  | 233.99   |         | 233.99   | Aspen Publishers | TOS | 25/05/2001 | 0    | 0    |            | -0.01 |      | 0   | 0    | Y   | Book     |
|                                |                                      |                 | -  |          |         | 200.00   |                  |     |            | Ť    |      |            | 0.01  |      |     |      |     |          |

A second new field display whether a title is rights restricted. This the 'RR' field, which has a red background and a 'Y' if a title is rights restricted. Further information on individual titles can be found on the Gardners website.

#### Rights Restricted Country Settings

| 1 | Address System Scanner Nielsen Order Currency F | Reports Security Email Settings SMS Config |  |
|---|-------------------------------------------------|--------------------------------------------|--|
| - | Shop Name<br>Test Books                         | VAT Reg. 123 4567 12                       |  |
|   | Shop Address                                    | Delivery Address                           |  |
|   | The Bookshop<br>8 High Street                   |                                            |  |
|   | Anytown<br>Anyshire                             |                                            |  |
|   | Post Code AB1 2RF                               | Region (for rights UKI,UNITED KINGDON 💌    |  |
|   | Modem Number 0123 456 789                       | E-mail Address testmail@testbook.com       |  |
|   | Telephone Number 0123 436 789<br>Fax Number     | ISAN 12344567                              |  |
|   |                                                 | EAN  00306123406                           |  |

On the address tab of System Config (Back Office\Maintenance) there is a new Rights Restricted Region which, once selected, will make sure RR information is pertinent your location.

#### ISBN Change

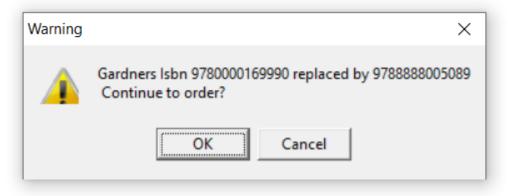

When an ISBN is selected from ordering in Title Search a message will pop up to indicate that a title has been replaced by a different EAN.

#### Note: Firm Sale

At this time, we are unable to display full firm sale data due to the very large size of that data and the means Gardners have to supply us with that data. Our best advice is to check whenever a discount is short.

## **5 Email Customer Notifications**

| 🜓 🌒 Sys | stem Configurat            | ion                   |                    |                                            |                     | _         | × |
|---------|----------------------------|-----------------------|--------------------|--------------------------------------------|---------------------|-----------|---|
| 1       | <u>S</u> .<br><u>E</u> dit | Prove Save            | 🕜<br>Cancel        | Edit Internet Det                          | ails                |           |   |
| Addre   | ss   System   Sca          | anner   Nielsen   Ord | er Currency R      | eports Security                            | Email Settings St   | IS Config |   |
| Fro     | m Name:                    | The Test Bookshop     |                    |                                            |                     |           |   |
| Fro     | m Address:                 | test@testbookshop.    | co.uk              |                                            |                     |           |   |
| Rep     | ply to Address:            | test@testbookshop     | co.uk              | Email Sub                                  | oject: Book Order   |           |   |
| Hos     | st Address:                |                       |                    |                                            |                     |           |   |
| Log     | jin Name:                  |                       |                    |                                            |                     |           |   |
| Log     | jin Password:              |                       |                    |                                            |                     |           |   |
| Em      | ail Message                | Dear Customer,        |                    |                                            |                     |           | ^ |
|         |                            | Your order is ready f | or collection      |                                            |                     |           |   |
|         |                            | Thank you             |                    |                                            |                     |           | ~ |
| Ser     | nd Copy To Self:           |                       |                    | e-mail order to you<br>Order transmission. | ur sending account. |           |   |
| End     | crypted?:                  | 🔽 Email server requ   | uires secure conne | ection. Only applica                       | able if using SMTP. |           |   |
| L Em    | ail Type:                  | SendGrid              | •                  |                                            |                     |           |   |

A lot of BatchLine customers may have found that over time the ability to send emails directly from the system has become more and more difficult. We are not sure why a perfectly working system will move from working to not working without any changes, but we believe it comes about by security setting changes by service providers. Therefore, we have added a new email method which, at this time, is only available for notifications but soon hope to make available for other uses. In order to use this notification method please select the 'SendGrid' option as shown in the above diagram as well as From Name, From Address, Reply to Address, Email Subject (should remain static) and the email message you would like to send.

## 6 Order Value Option

|   | Date∑      | Supplier⊨ | PO Reference | Dues | Lines | Books | Value⊨ | Estimated Cost≓ | Supplier Discount | Min-Ord | М | Ack |
|---|------------|-----------|--------------|------|-------|-------|--------|-----------------|-------------------|---------|---|-----|
| ▶ | 19/07/2021 | ALB       | ORDER77709   | N    | 1     | 1     | 9.99   | 9.99            | 0.00              | 0.00    | Ρ |     |
|   | 14/07/2021 | GARD      | ORDER77685   | Y    | 2     | 2     | 40.00  | 26.00           | 35.00             | 0.00    | В |     |
|   | 14/07/2021 | GARD      | ORDER77684   |      | 0     | 0     | 0.00   | 0.00            | 35.00             | 0.00    |   |     |
|   | 13/07/2021 | PENG      | ORDER77682   | Y    | 1     | 1     | 10.99  | 10.99           | 0.00              | 0.01    | В |     |
|   | 12/07/2021 | GBS       | ORDER77651   | Y    | 7     | 11    | 107.90 | 67.44           | 37.50             | 0.00    | В |     |
|   | 12/07/2021 | HARCOL    | ORDER77666   | Y    | 2     | 2     | 13.98  | 8.44            | 39.60             | 182.00  | В |     |
|   | 12/07/2021 | MACMIL    | ORDER77667   | Y    | 4     | 4     | 53.97  | 31.84           | 41.00             | 182.00  | В |     |
|   | 10/07/2021 | HACH      | ORDER77639   | Y    | 12    | 12    | 154.91 | 100.69          | 35.00             | 0.00    | В | A   |
|   | 08/07/2021 | TURN      | ORDER77509   | Y    | 1     | 1     | 19.99  | 19.99           | 0.00              | 0.00    | М | F   |
|   | 30/06/2021 | JWILEY    | ORDER77133   | Y    | 5     | 5     | 48.95  | 48.95           | 0.00              | 0.01    | М |     |
|   | 08/05/2021 | FSC       | ORDER75831   | Y    | 13    | 14    | 56.00  | 56.00           | 0.00              | 0.00    | Ρ |     |

Above is displayed a standard 'Orders Awaiting Despatch Screen'. This version displays an estimated cost of the order as well as the standard 'RRP' (Value) field and the supplier discount. The discount and calculated discount are based on a new field available on every supplier form (Back office\maintenance\suppliers).

#### Suppliers screen discount field

The new field is highlighted in yellow.

| Gardners Books Ltd           |               | Record Dues (Default)    |       | S 💌     |     |
|------------------------------|---------------|--------------------------|-------|---------|-----|
| Default Transmission Method  | EDI via Batch | Min Order Value:         | STG   | 0.00    |     |
| Supplier SAN                 | 0117765       | Max Order Value:         | STG   | 1000.00 |     |
| Ordering EAN/GLN             | 5030670117765 | Order Check Value:       | STG   | 500.00  |     |
| Returns EAN/GLN              | 5013546113245 | Default Discount:        |       | 35.00   |     |
| Invoicing EAN/GLN            | 5013546113245 |                          |       |         |     |
| Invoice/Credit days to check | 7             | Supplier PubEasy Affilia | te Id |         | 505 |

## 7 Stock Quantity Displayed in Order Detail Screen

This version displays current stock from within a purchase order awaiting transmission, meaning that the stock can be easily checked without having to exit to another screen to check.

| of Lines:  | 12 No. of Books:                          | 12          | Value:        |    | 154.91 |       |       | Min Or | der Value: 0.0 | 0         |              |      |
|------------|-------------------------------------------|-------------|---------------|----|--------|-------|-------|--------|----------------|-----------|--------------|------|
| N 🗐        | Title≔                                    | Author≔     | Pub≔          | Bg | Info1  | Info2 | Info3 | Nume   | Reference≔     | Ord Qty = | Qty In Stock | Gard |
| 0708899427 | The Nickel Boys: Winner of the Pulitzer I | Whitehead   | Little, Browr | Ρ  |        |       |       |        | RS210712       | 1         | 0            |      |
| 0751576948 | Still Life                                | Val         | Sphere        | Ρ  |        |       |       |        | RS210710       | 1         | 0            |      |
| 1408363171 | Ten Little Monkeys                        | Brownlow    | Orchard Bo    | 0  |        |       |       |        | RS210712       | 1         | 0            |      |
| 1408714645 | Landslide                                 | Wolff       | The Bridge    | Н  |        |       |       |        | JONES210709    | 1         | 1            |      |
| 1409158387 | Magpie Murders: the Sunday Times best     | Horowitz    | Orion Publis  | Ρ  |        |       |       |        | RS210712       | 1         | 0            |      |
| 1409183815 | Being the Supervet                        | Fitzpatrick | Trapeze       | Ρ  |        |       |       |        | RS210712       | 1         | 0            |      |
| 1409195818 | A Day At the Beach Hut                    | Henry       | Orion Book:   | Ρ  |        |       |       |        | RS210710       | 1         | 0            |      |
| 1529369854 | Vaxxers                                   | Gilbert     | Hodder & S    | Н  |        |       |       |        | RS210712       | 1         | 0            |      |
| 1529379778 | The Valleys of the Assassins              | Stark       | John Murra    | Ρ  |        |       |       |        | RS210712       | 1         | 0            |      |
| 1529415278 | Sista Sister                              | Brathwaite  | Quercus       | н  |        |       |       |        | BS210712       | 1         | 0            |      |

## 8 Deleting or Weeding Reorder from Sales

To address a common request to do with Reorder from Sales (Sales) we have now added a 'Clear Up Button'. This button prompts you for the number of lines to be left following a clear up.

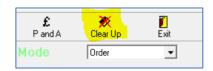

In this case the 100 most recent lines would be left once the OK button has been clicked and a secondary 'Are You Sure' confirmation.

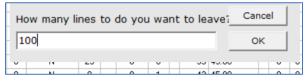

## 9 Mobile Phone Number Error Checking

We now check mobile phones for potential formatting errors before transferring to Clickatell. This means we check the number is a mobile phone by checking it begins '07' and is 11 characters long. Spaces are OK as we don't count those as characters so '0777 123 4567' is OK. If an error is found it will be displayed but will not stop the remaining numbers being sent. Any overseas numbers are excluded so numbers prefixed 00353 etc will not pass the test.

### 10 Order Clear Up

We now have a tool that will remove old orders and which works on a simple date basis. At this time, we have not released this option as a general part of BatchLine but can run it for you on request. Email <u>mail@batch.co.uk</u> for us to call you back about this option.

www.batch.co.uk